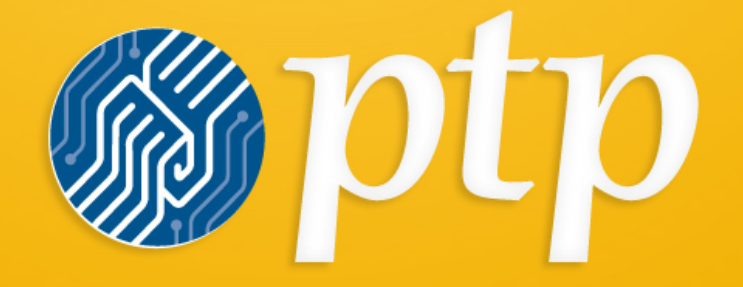

PROGRESSIVE TECHNOLOGY PROJECT

# **Online Organizing in PowerBase**

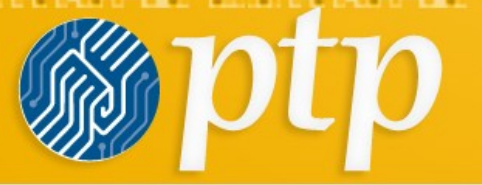

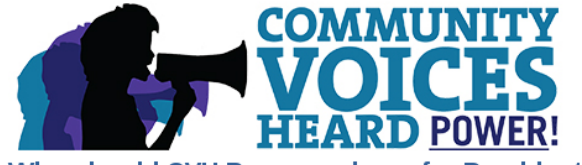

### Who should CVH Power endorse for President?

March 14, 2016

CVH Power polls are open!

Today is the first day of our presidential preference survey/poll of our sustainers and supporters to help decide: Who should CVH Power endorse in the **Democratic Presidential Primary?** 

<u> 1965 - John Paris, Maria Maria (f. 1965), prima matematika (f. 1965), prima matematika (f. 1965), prima matem</u>

Who gets your vote? Click on your candidate below.

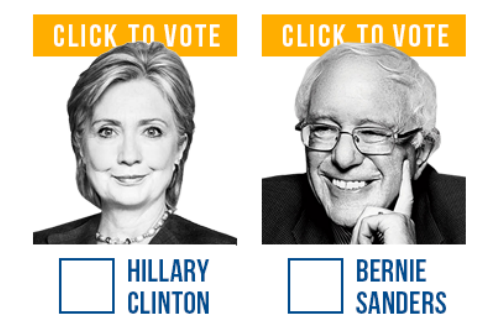

Think of this as the CVH Power's Primary! All sustainers and supporters of CVH Power can vote in our primary. If a candidate receives 66 percent of the total votes cast he or she will receive CVH Power's endorsement. If no candidate receives 66 percent support, CVH Power will decide not to endorse. The survey/poll will end April 4 at 11:59 PM.

CVH Power thanks for your continued support.

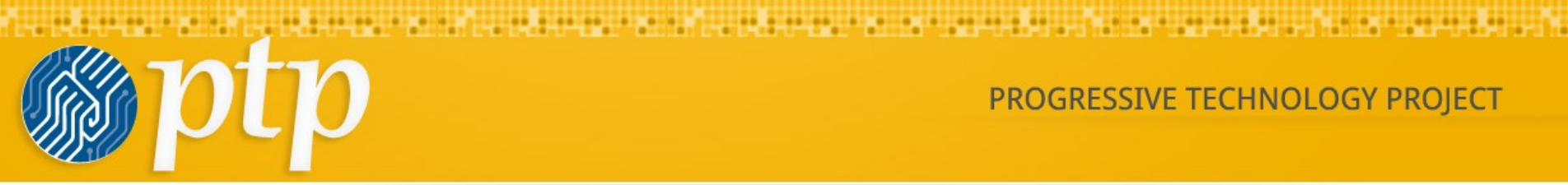

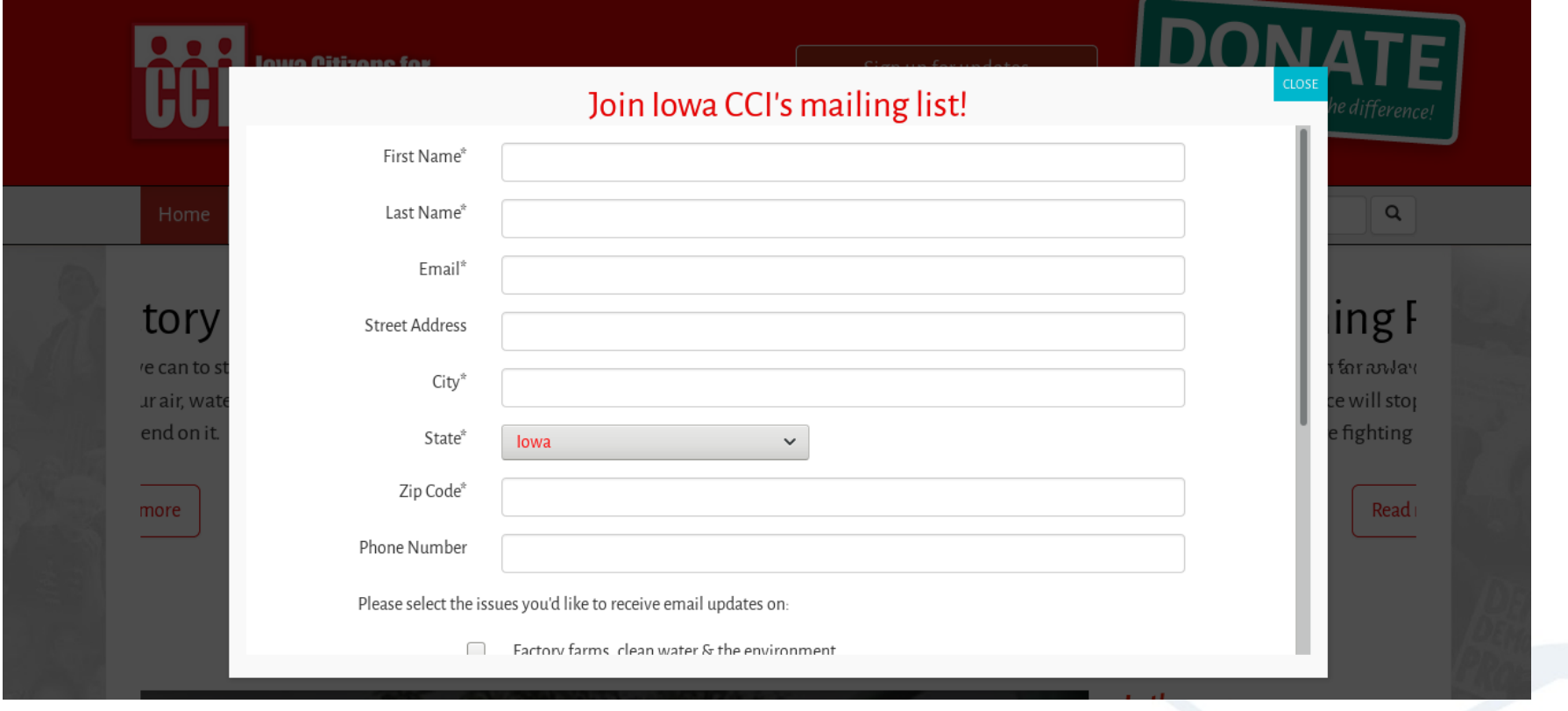

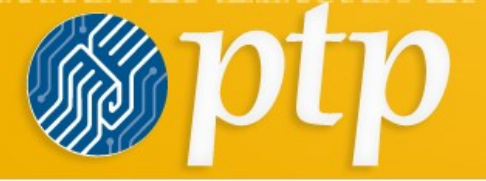

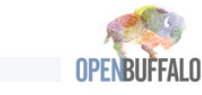

## **MOU Assessment**

Submitted by admin on Wed, 2017-02-01 09:30

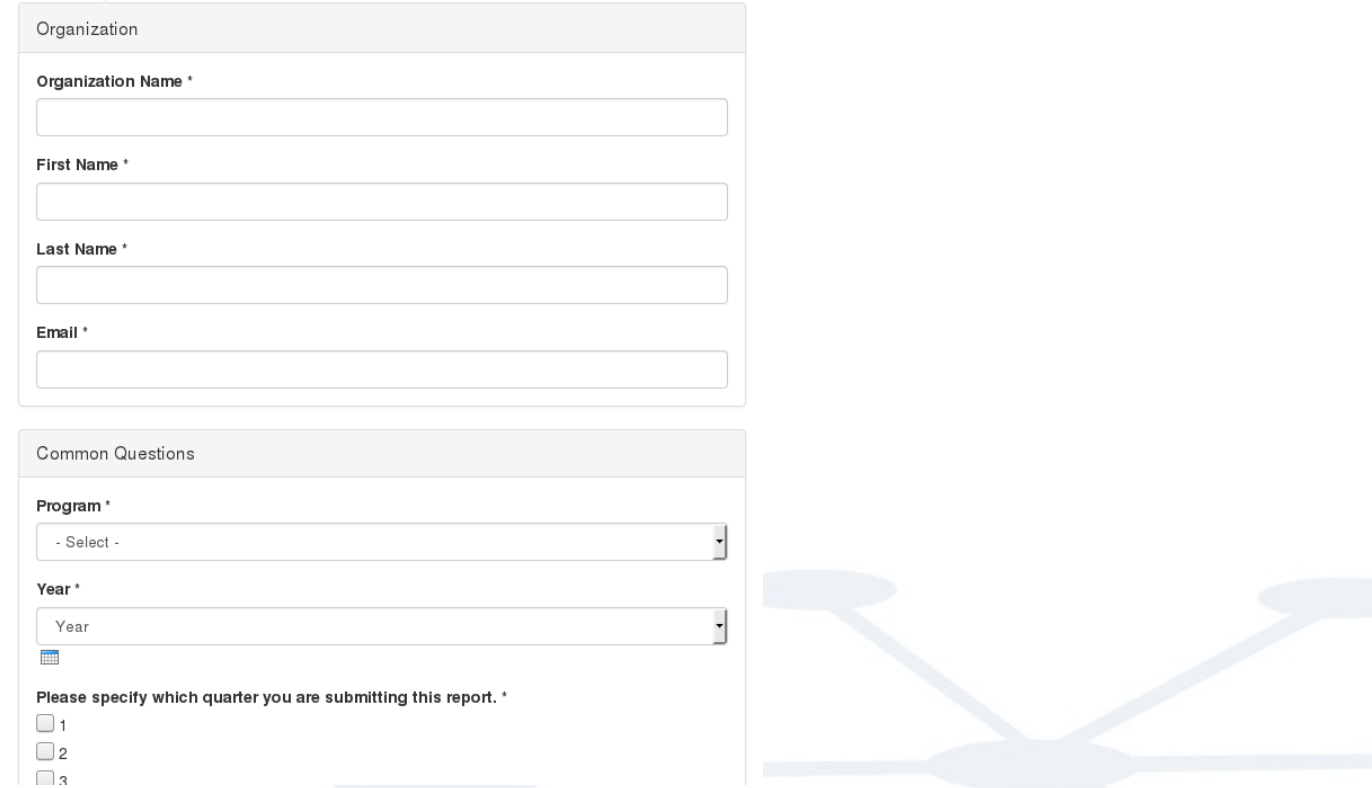

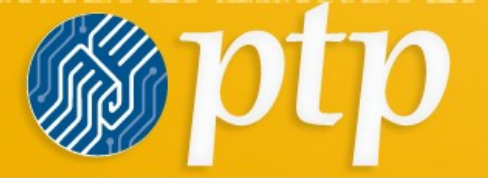

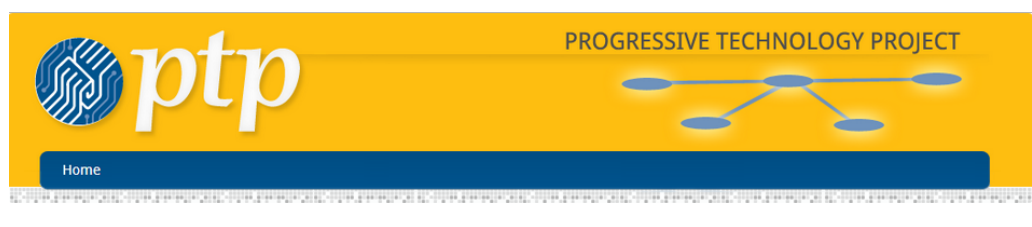

<u>. A le définition de la proprietation de la proprietation de la proprietation de la proprietation de la proprie</u>

## Winning with PowerBase: From Building Skills to Developing Campaign Workflows -NYC, June 5-7, 2017

Please register yourself on this page. If there are several participants going from an organization they will have to register individually.

#### How many people are you registering? \*

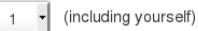

Fill in your registration information on this page. If you are registering additional people, you will be able to enter their registration information after you complete this page and click "Continue".

#### Partcipant Info

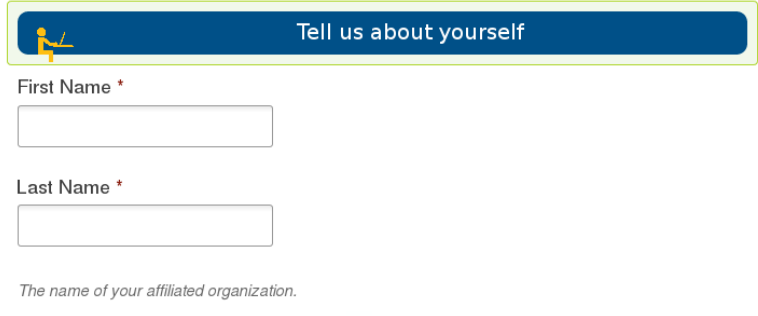

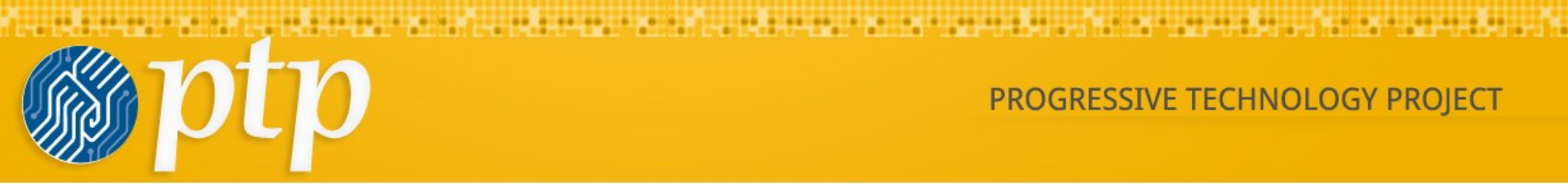

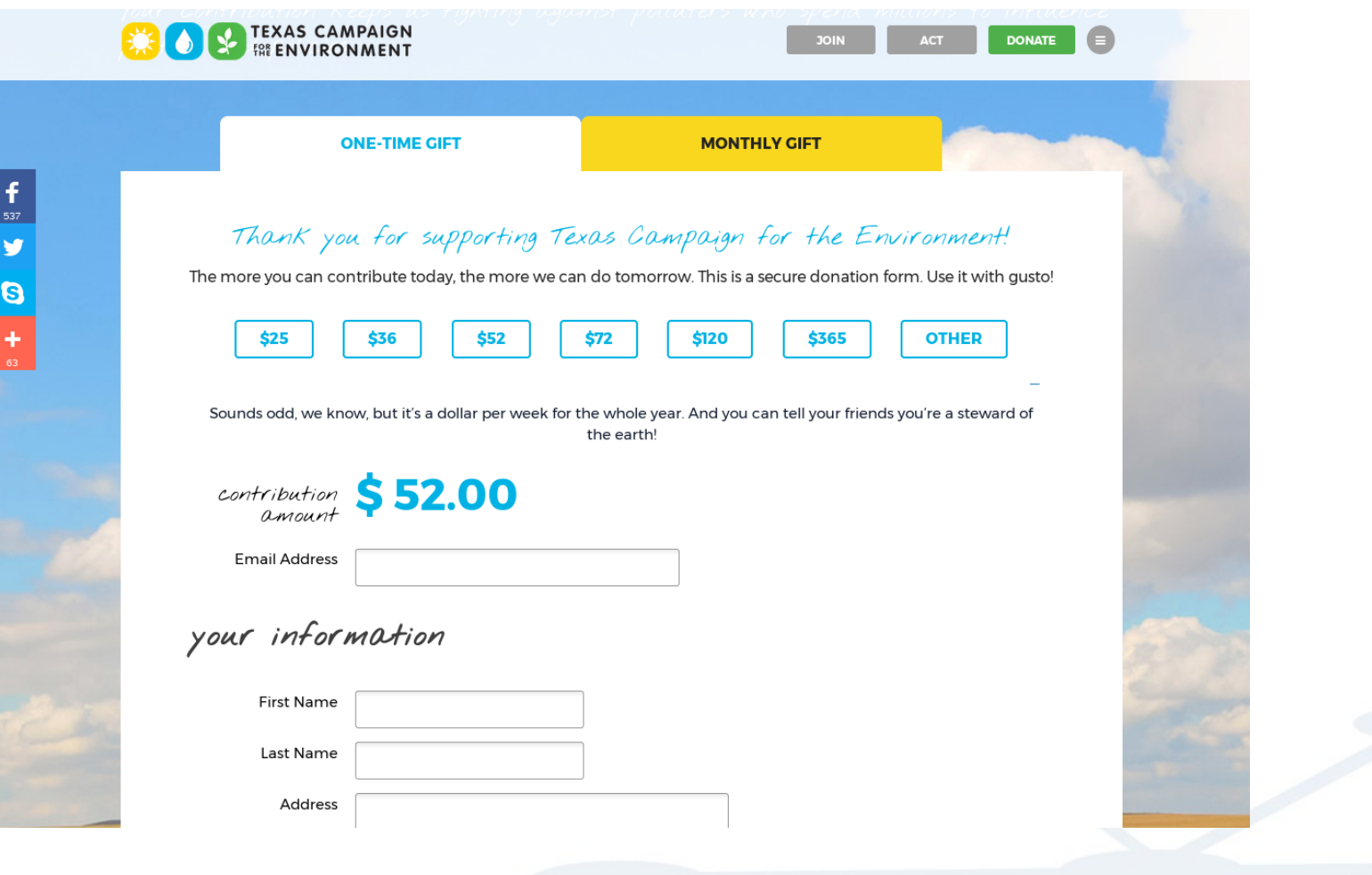

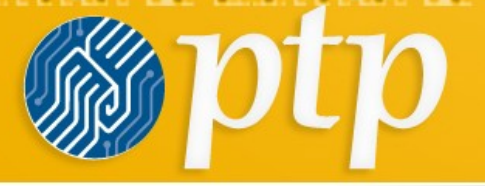

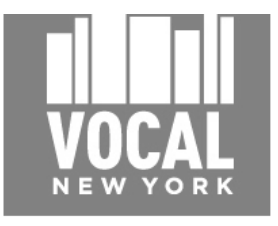

## I stand with the 88,000 homeless New Yorkers.

#### New York State must end homelessness.

New York State currently has over 88,000 homeless residents -- more than there have ever been in our state's history. Homelessness has risen by 41% since Governor Cuomo took office, and is showing no signs of slowing down.

#### New Yorkers deserve better government and better leadership. I'm pledging my support for a New York that:

- . Fully funds and creates 20,000 units of supportive housing. Supportive housing breaks the cycle of homelessness by pairing permanent housing with on-site services for people with a history of substance abuse, and/or who have mental and physical health needs.
- . Fully funds the Homes Stability Support (HSS) Program. HSS is a new statewide rent supplement for low-income families and individuals who are facing eviction, homelessness, or loss of housing due to domestic violence of hazardous conditions.
- . Renews and increases funding for civil legal services to ensure all New Yorkers have legal representation in housing court to prevent evictions and combat discrimination.

. Provides rental assistance for all low-income HIV + New Yorkers statewide. Right now billionaires, multi-millionaires, Wall Street and big corporations don't pay their fair share of taxes, and working people pay more than our share. With the right tax and budget policies, we could tackle homelessness, turn the tide on income

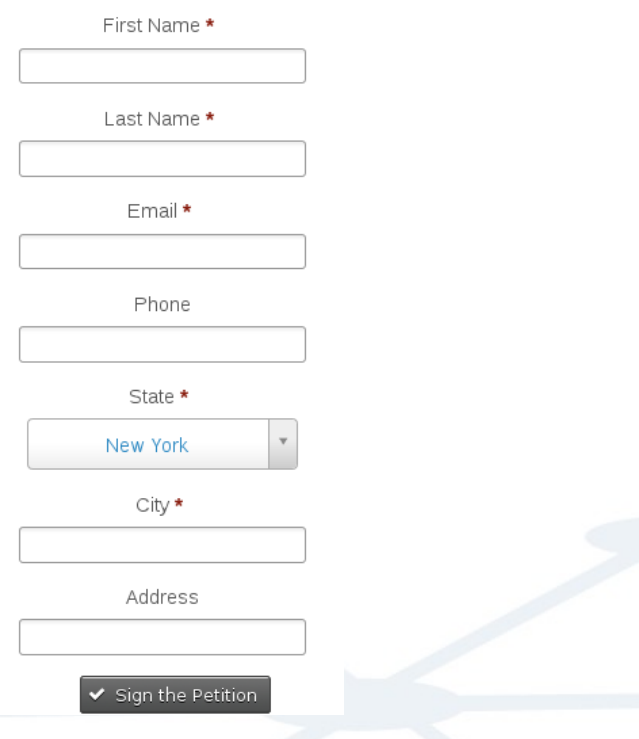